## **ГАОУ ВО «Дагестанский государственный университет народного хозяйства»**

*Утверждены решением Ученого совета ДГУНХ, протокол № 11 от 30 мая 2019 г.*

**Кафедра экономики**

# **Методические указания по выполнению курсовой работы по дисциплине «Макроэкономика»**

**Направление подготовки 38.03.01 Экономика, профиль «Финансы и кредит» Уровень высшего образования - бакалавриат Формы обучения – очная, заочная**

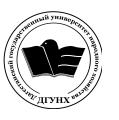

 ДОКУМЕНТ ПОДПИСАН ЭЛЕКТРОННОЙ ПОДПИСЬЮ

Сертификат: 01D74C9001F08320000000072C4B0002 Владелец: Бучаев Ахмед Гамидович Действителен: с 19.05.2021 до 19.05.2022

**Махачкала – 2019**

**УДК 330 (073)**

**ББК 6501**

**Составитель** *–* Абусаламова Наида Абдулмуслимовна, заместитель заведующего кафедрой экономики ДГУНХ.

**Внутренний рецензент** – Султанбекова Зумруд Магомед-Назировна, кандидат экономических наук, доцент, заведующий кафедрой «Бухгалтерский учет-2» ДГУНХ.

**Внешний рецензент** – Цинпаева Фарида Сулеймановна, кандидат экономических наук, доцент кафедры политэкономии Дагестанского государственного университета.

**Представитель работодателя -** Сфиева Мира Керимхановна, начальник отдела свода, анализа и финансирования республиканского бюджета Министерства финансов Республики Дагестан.

*Методические рекомендации по выполнению курсовой работы по дисциплине «Макроэкономика» разработаны в соответствии с требованиями федерального государственного образовательного стандарта высшего образования по направлению подготовки 38.03.01 Экономика, утвержденного приказом Министерства образования и науки Российской Федерации от 12 ноября 2015 г., № 1327, в соответствии с приказом Министерства образования и науки Российской Федерации от 5 апреля 2017г., № 301 «Об утверждении Порядка организации и осуществления образовательной деятельности по образовательным программам высшего образования – программам бакалавриата, программам специалитета, программам магистратуры».*

Методические указания по выполнению курсовой работы по дисциплине «Макроэкономика» размещены на официальном сайте [www.dgunh.ru](http://www.dgunh.ru/)

Абусаламова Н.А. Методические указания по выполнению курсовой работы по дисциплине «Макроэкономика» для направления подготовки 38.01.03 Экономика, профиль «Финансы и кредит». - Махачкала: ДГУНХ, 2019 г., 19 с.

Рекомендованы к утверждению Учебно-методическим советом ДГУНХ 29 мая 2019 г.

Рекомендованы к утверждению руководителем основной профессиональной образовательной программы высшего образования – программы бакалавриата по направлению подготовки 38.03.01 Экономика, профиль «Финансы и кредит», к.с/х.н. Абдурагимовым Н.А.

Одобрены на заседании кафедры экономики 25 мая 2019 г., протокол N<sup>o</sup> 8.

## **Содержание**

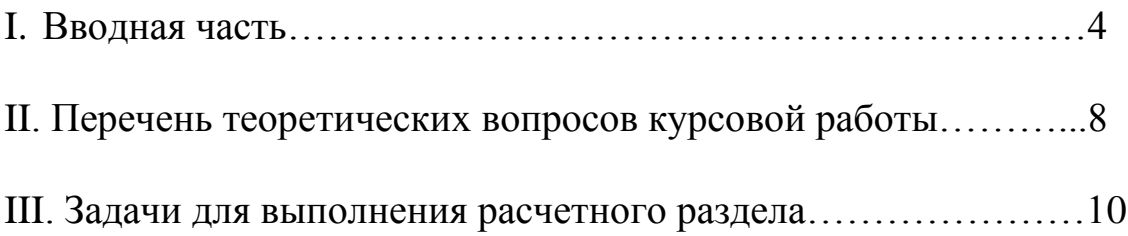

## **I. Вводная часть**

#### **1. Цели и задачи курсовой работы**

Курсовая работа является самостоятельным учебно-научным исследованием. Она имеет своей целью закрепить и систематизировать знания, полученные при изучении экономической теории и по другим учебным дисциплинам, научить студентов применять знания для анализа и выработки решений по конкретным проблемам.

Задачи курсовой работы заключаются в следующем:

1. научиться самостоятельно излагать материал;

2. овладеть научно-исследовательским стилем письма;

3. усвоить назначение «Введения» и «Заключения» к научной работе;

4. научиться самостоятельно работать с библиографией, библиотечными каталогами; подбирать необходимый материал;

5. усвоить формальные редакционные требования, предъявляемые к оформлению работы.

В процессе выполнения курсовой работы развиваются навыки научного труда, аналитической работы, использования научной литературы и информационно-справочных материалов.

Курсовая работа в учебном плане имеет важную контрольную функцию. Качество ее выполнения, уровень защиты отражает умение студента использовать категориальный аппарат экономической теории для анализа хозяйственной практики, для выработки практических предложений.

## **2. Основное содержание курсовой работы**

При выполнении курсовой работы главная задача студента состоит в том, чтобы аргументировано раскрыть поставленную тему, на основе анализа различных точек зрения выработать свою или указать, почему из многообразия позиций выбирается данная.

В работе нужно избегать отвлеченных рассуждений. Используемый материал должен быть направлен на достижение целей, поставленных в задании. В первой части работы рекомендуется изложить основные теоретические положения данной темы, а во второй – попытаться увязать теорию с фактическим положением дел в изучаемой области. Для этого, к примеру, проанализировать опыт реализации экономических реформ на отдельных предприятиях, в отраслях, регионах. Излагая тему, студент должен показать способность осмысленно пользоваться экономической литературой, ясно выражать мысли, обрабатывать фактический материал, грамотно делать выводы и обобщения, увязывать теоретические постулаты с хозяйственной практикой.

Завершающая часть работы – Заключение Оно должно содержать выводы, обобщающие исследование, практические рекомендации, мнение о целесообразности дальнейшей разработки темы и возможные направления этой разработки.

Необходимой частью работы, позволяющей судить об уровне компетентности студента, является список использованной литературы. В него должны включаться как цитированные источники, так и вся использованная литература с тем условием, что она содержит сведения по данной теме. Однако список не должен быть перегружен.

Оформление курсовой работы должно соответствовать определенным нормам. Работу пишут на листах белой бумаги формата А4. Первый лист титульный. Далее лист с оглавлением или планом. Каждый раздел работы должен иметь заголовок и начинаться на новом листе. Нумерация страниц – обязательна, счет идет с титульного листа. Текст размещается не на всем листе – необходимо оставлять поля.

#### **3. Подбор литературы для написания работы**

Подбор литературы студент должен сделать в основном самостоятельно. Для более целенаправленного подбора материала, в первую очередь, рекомендуется ознакомиться с освещением избранной темы в новейших изданиях учебников, энциклопедий. Затем необходимо ознакомиться с каталогами литературы, имеющимися в библиотеке университета.

Поскольку в современных условиях происходит становление экономической теории, следует обратить внимание на изучение периодических изданий. В журналах и газетах публикуются статьи по различным проблемам экономической теории. Для подбора журнальных статей студент должен ознакомиться с перечнем изданных статей, публикуемых в каждом последнем номере года. Целесообразно обратить внимание на публикуемые в журналах рецензии на монографии по интересующему студенту вопросу. Рекомендуем просмотреть библиографические указатели, в первую очередь, назовем наиболее распространенные периодические издания: журналы "Вопросы экономики", "Деньги и кредит", "Мировая экономика и международные отношения", "Российский экономический журнал", "ЭКО: экономика и организация промышленного производства", "Общество и экономика", "Человек и труд", "Рынок ценных бумаг", "Хозяйство и право", "Экономист", "Бизнес и банки", а

также в еженедельной экономической газете "Экономика и жизнь", "Финансовая газета" и др.

Список использованной литературы размещается в следующем порядке:

– законы Российской Федерации, Указы президента России, Постановления правительства РФ и другие нормативные документы;

– книги;

– статьи в журналах и газетах;

– учебные пособия;

– статистические сборники и другие справочные издания.

Список может быть обширнее, чем литература, непосредственно использованная в работе.

#### **4. Основные требования к оформлению текста работы**

1. Работа выполняется на белой стандартной бумаге формата А4 (210\*297 мм).

2. Работа печатается через 1,5 интервала при размере шрифта 14 или через 2 интервала при размере шрифта 12,

гарнитура шрифта: Times New Roman

3. Поля: левое – 3, верхнее, нижнее - 2, правое–1,5.

4. Объем курсовой работы — 25-30 стр.

5. Страницы нумеруются, начиная со второй. Первая страница, т.е. титульный лист, не нумеруется, но считается. Страницы нумеруются в правом нижнем углу, арабскими цифрами.

6. Оформление заголовков:

а) заголовок может располагаться как по центру строки, так и от левого поля,

б) заголовок пишут прописными буквами,

в) в конце заголовков знаки препинания, кроме вопросительного и восклицательного, не ставятся,

г) после заголовка до текста делают на 1 интервал больше, чем между строками текста,

и) нельзя писать заголовок в конце страницы, если на ней не умещаются 2-3 строки идущего за заголовком текста.

7. Знаки препинания ставят непосредственно после последней буквы слова. После них делают пробел (кроме многоточия).

8. Слова, заключенные в скобках, не отделяются от них пробелами.

9. Знак «тире» всегда выделяется с двух сторон пробелами.

10. После знака параграфа или № делают пробел.

11. Знак % пишется после цифры без пробела.

12. Каждый абзац печатается с красной строки — 1 см.

## **5. Наиболее типичные недостатки курсовых работ**

Во многих случаях недостатки работ начинаются с плана. В него включается много вопросов, некоторые из которых выходят за рамки темы, другие повторяют друг друга или вообще название темы. Такой план не позволяет логично изложить материал, сконцентрировать внимание на основных теоретических положениях темы, выявить узловые вопросы.

Встречаются случаи, когда студент слово в слово переписывает отдельные части монографических работ, учебников или журнальных статей. Курсовая работа становится монтажом выдержек из различных литературных источников. Не забывайте о том, что авторы ставят перед собой различные цели и пользуются разным стилем письма.

К недостаткам структуры курсовой работы следует отнести отсутствие какой-либо части работы: план, введение, заключение, список используемой литературы. Бывает, что план не соответствует содержанию, и последовательность изложения не соответствует той, какая указана в плане. Нет деления текста работы на разделы в соответствии с пунктами плана.

Курсовая работа достигает хорошего уровня, если тема раскрыта с соблюдением научной точности, логически стройно, последовательно изложен материал, всем своим содержанием, показывающая умение автора работать с литературой по экономике, со статистическими данными и написана грамотно.

## **6. Защита курсовой работы**

Написанную курсовую работу студент сдает на проверку научному руководителю. При наличии замечаний по содержанию и оформлению курсовая работа дорабатывается. При допуске к защите студент готовит краткое сообщение по содержанию работы, ответы на возможные вопросы.

Защита, как правило, проходит публично, в группе. Студент за 5- 7 минут излагает цель курсовой работы, полученные теоретические выводы и практические рекомендации, отвечает на замечания руководителя. По спорным вопросам студент должен защищать свои взгляды и позиции. Преподаватели и студенты могут задать вопросы по содержанию курсовой работы. По умению студентов отвечать на заданные вопросы можно судить о прочности и самостоятельности освоения знаний, основательности проработки учебной и научной литературы.

## **II. Перечень теоретических вопросов курсовой работы**

## **Раздел: «Основные макроэкономические показатели»**

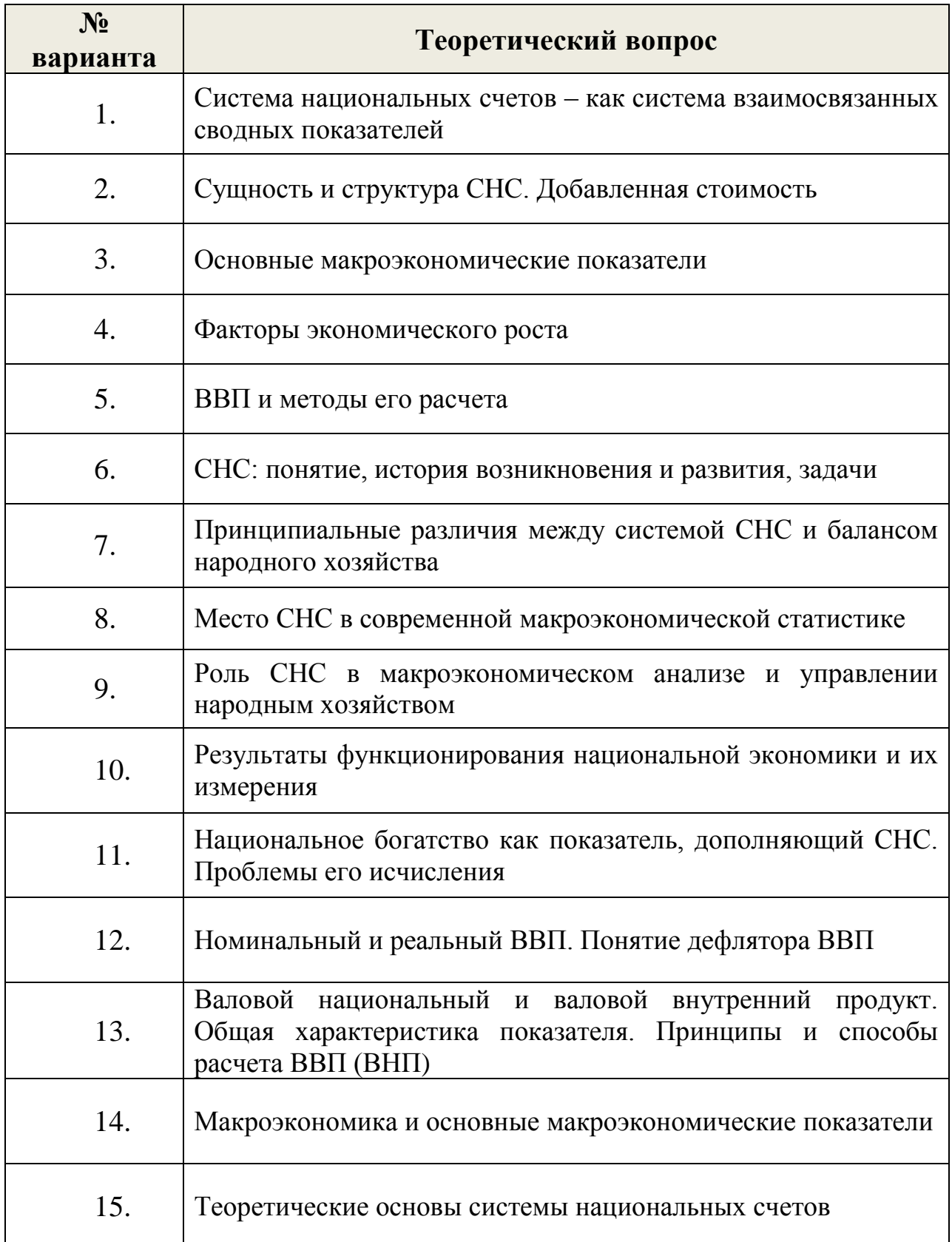

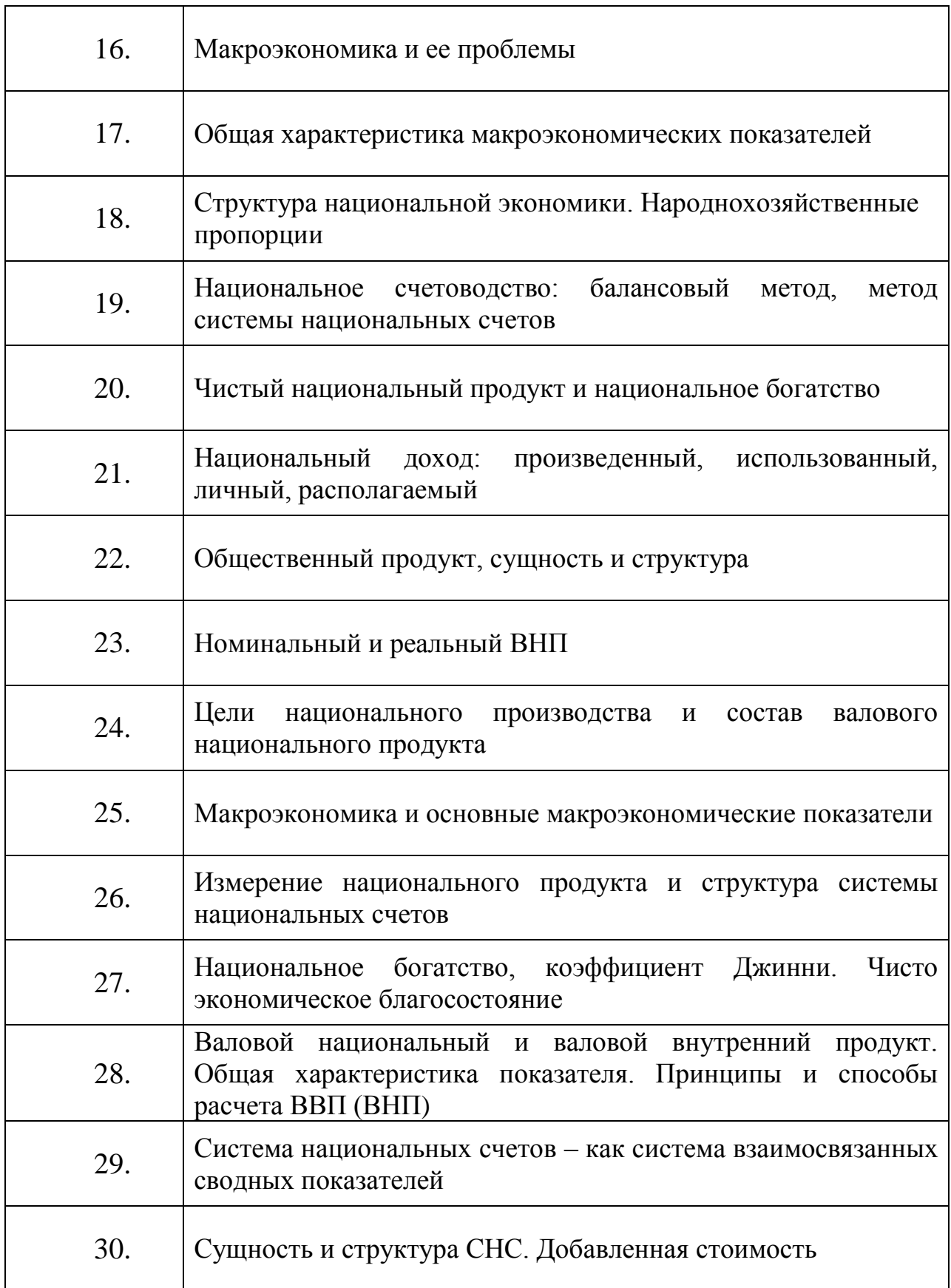

# **Рекомендуемая литература:**

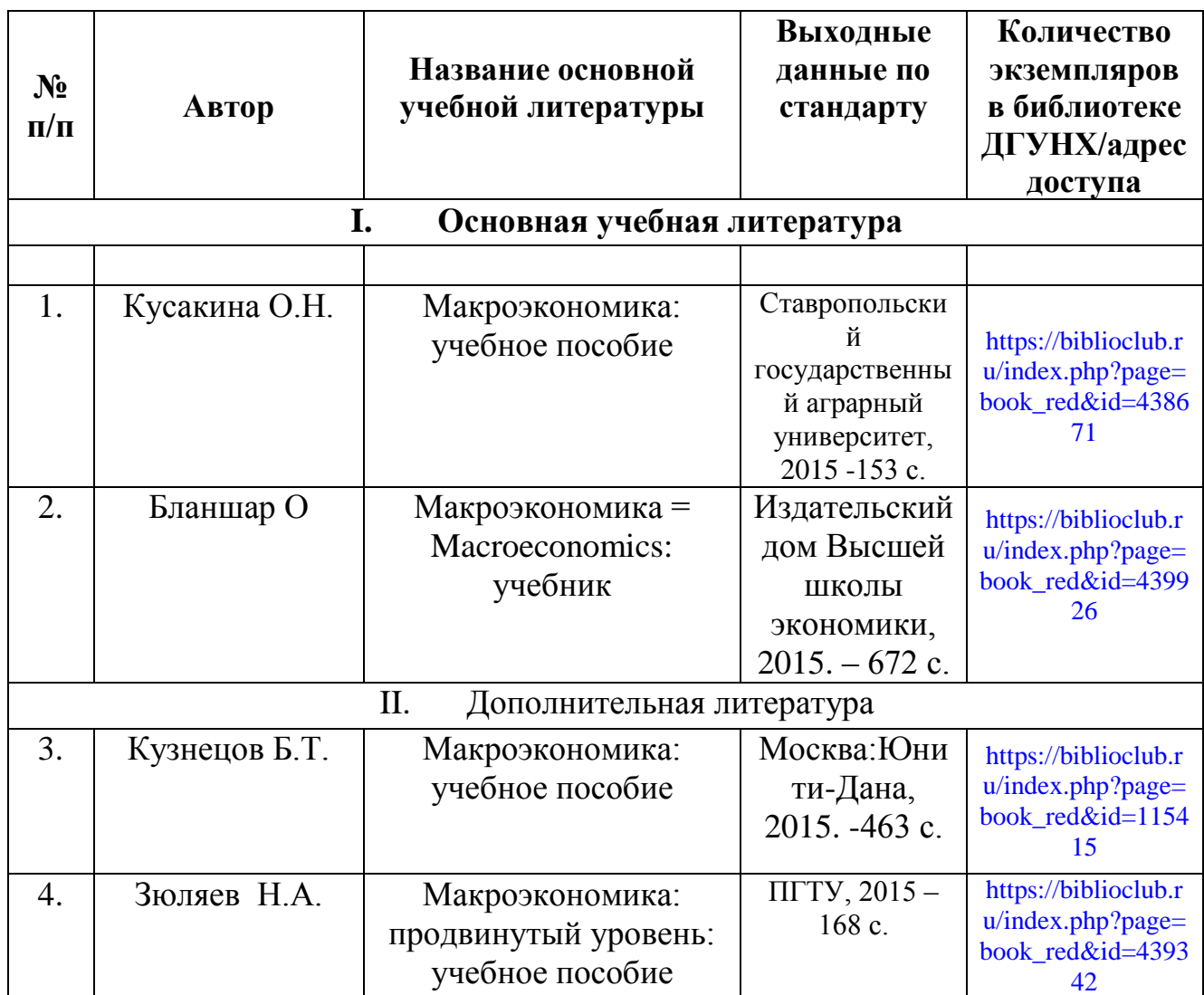

## **III.Задачи для выполнения расчетного раздела**

## **Задача № 1**

#### **Условие задачи**

Используя данные своего варианта, характеризующие экономику страны (в трлн. руб.), рассчитаем следующие показатели:

- 1. валовой внутренний продукт (двумя способами);
- 2. валовой национальный продукт;
- 3. чистый национальный продукт;
- 4. национальный доход;
- 5. личный доход;
- 6. располагаемый личный доход;
- 7. личные сбережения;
- 8. сальдо торгового баланса;

9. чистые инвестиции.

*\*Примечание: переписывая условие задачи, необходимо подставить свои значения из таблицы 1.1.*

*Косвенные налоги на бизнес – А; Заработная плата – Б; Доходы, полученные за рубежом – В; Проценты по государственным облигациям – Г; Арендная плата – Д; Доходы от собственности – Е; Экспорт – Ж; Стоимость потребленного капитала – З; Государственные закупки товаров и услуг – И; Дивиденды – К; Нераспределенная прибыль корпораций – Л; Процентные платежи – М; Валовые инвестиции – Н; Трансфертные платежи – О; Расходы на личное потребление – П; Импорт – Р; Индивидуальные налоги – С; Налог на прибыль корпораций – Т; Взносы на социальное страхование – У; Доходы, полученные иностранцами – Ф.*

## **Таблица 1.1**

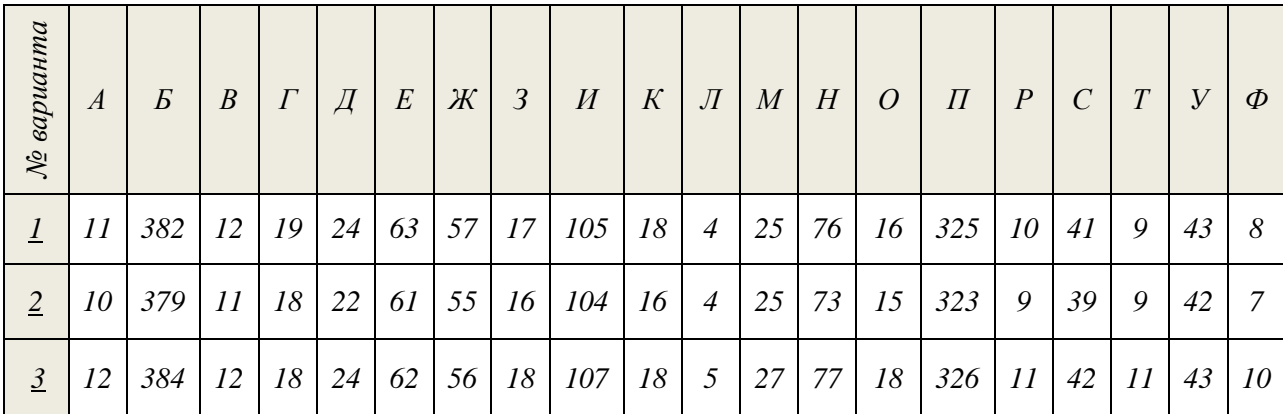

#### *Числовые значения вариантов курсовой работы (Значения условные)*

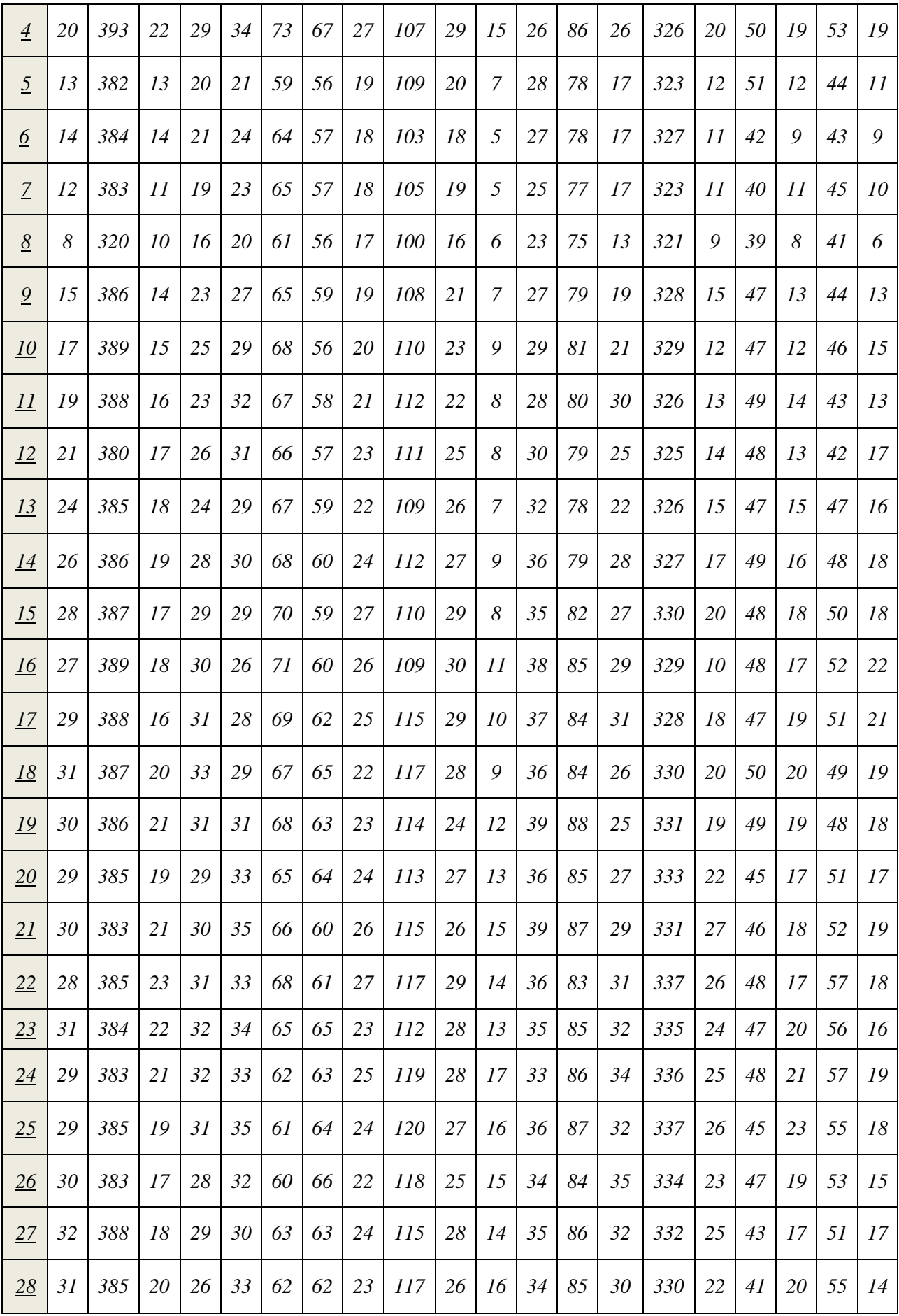

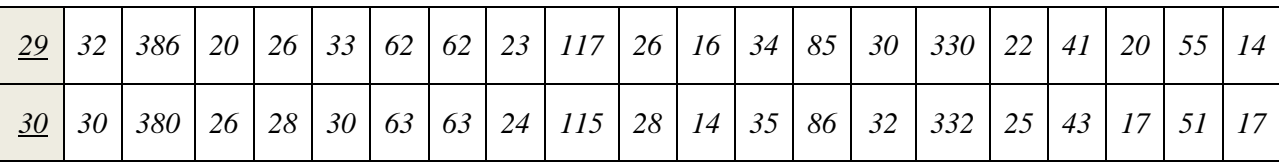

#### *Решение задачи:*

*1.* Для расчета ВВП по расходам необходимо суммировать все расходы рыночных субъектов на приобретение конечных продуктов. При этом суммируются следующие величины: потребительские расходы (С), валовые частные инвестиции в национальную экономику (I), государственные закупки товаров и услуг (G), чистый экспорт  $(X_n)$ ; т.е.

*ВВП по расходам* =  $C + I + G + X_n$ .

ВВП по доходам рассматривается как сумма доходов собственников экономических ресурсов (домохозяйств), т.е. как сумма факторных доходов, косвенных налогов и амортизационных отчислений:

*ВВП по доходам = заработная плата + арендная плата + процентные платежи + доходы собственников + прибыль корпораций + косвенные налоги + амортизация.*

*\*Примечание: прибыль корпорации равна сумме налога на прибыль корпораций, дивидендов и нераспределенной прибыли корпораций*

*2.* ВНП можно получить путем прибавления к ВВП доходов, полученных гражданами страны за рубежом и вычета доходов, полученных иностранцами в данной стране, т.е.:

#### *ВНП = ВВП + доходы, полученные гражданами страны за рубежом - доходы, полученные иностранцами в данной стране*

*3.* Для определения действительного объема конечных продуктов, которые можно использовать для улучшения благосостояния населения, из ВНП необходимо вычесть амортизацию, т.е. ту часть стоимости, которая идет на возмещение изношенных факторов производства:

#### *ЧНП = ВНП – стоимость потребленного капитала*

*4.* Национальный доход представляет собой сумму доходов от факторов производства, т.е.:

#### *НД= заработная плата + арендная плата + процентные платежи + доходы собственников + прибыль корпораций*

*5.* Личный доход рассчитывается следующим образом:

#### *ЛД = НД – взносы на социальное страхование – налог на прибыль корпораций – нераспределенная прибыль корпораций + трансфертные платежи + проценты по государственным облигациям*

*6.* Располагаемый личный доход определяется как разность между личным доходом и индивидуальными налогами:

#### *РЛД = ЛД – индивидуальные налоги*

*7.* Личные сбережения рассчитываются путем вычета из располагаемого личного дохода всех расходов на личное потребление, т.е.:

#### *Личные сбережения = РЛД – Расходы на личное потребление*

*8.* Сальдо торгового баланса есть чистый экспорт, т.е. разница между экспортом и импортом страны:

#### *Сальдо торгового баланса = экспорт - импорт*

*9.* Чистые инвестиции – это инвестиции в запасы, т.е. дополнительные инвестиции, увеличивающие размеры капитала фирм (т.е. прирост запаса капитальных благ длительного пользования: зданий и сооружений, машин и оборудования, товарно-материальных запасов).

*Примечание: В процессе использования основной капитал изнашивается, «потребляется» и требует замены, «восстановления» износа. Та часть инвестиций, которая идет на возмещение износа основного капитала, называется восстановительными инвестициями или амортизацией (в СНС они фигурируют как «стоимость потребленного капитала).*

Для того чтобы рассчитать величину чистых инвестиций необходимо из валовых инвестиций вычесть величину амортизационных отчислений, т.е.:

*Чистые инвестиций = валовые инвестиции – амортизационные отчисления* 

## *Задача № 2*

*Условие задачи*

В стране производятся только 3 товара: книги, джинсы, телевизоры. По данным приведенным в таблице 2.1, используя значения своего варианта, рассчитайте номинальный и реальный ВНП 2010 и 2017 гг., дефлятор и ИПЦ, если 2010 г. – базовый. (Числовые значения, приведенные в таблице, условные).

#### **Таблица 2.1**

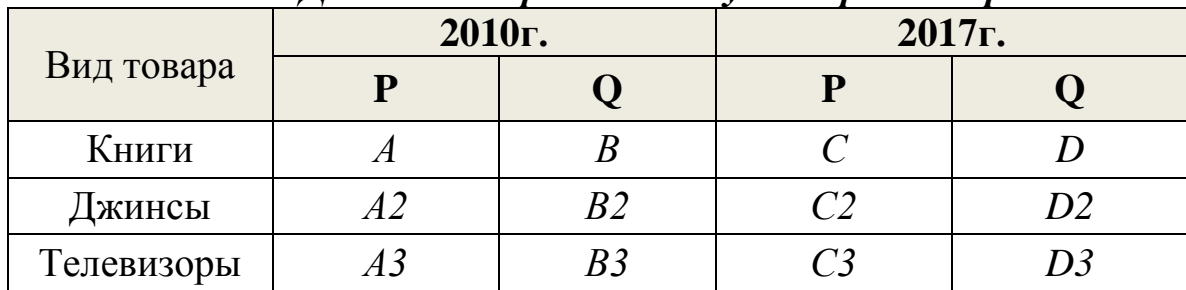

#### *Данные по производству товаров в стране*

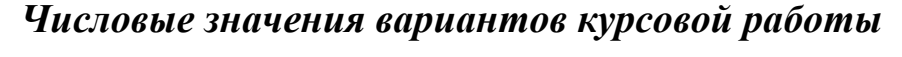

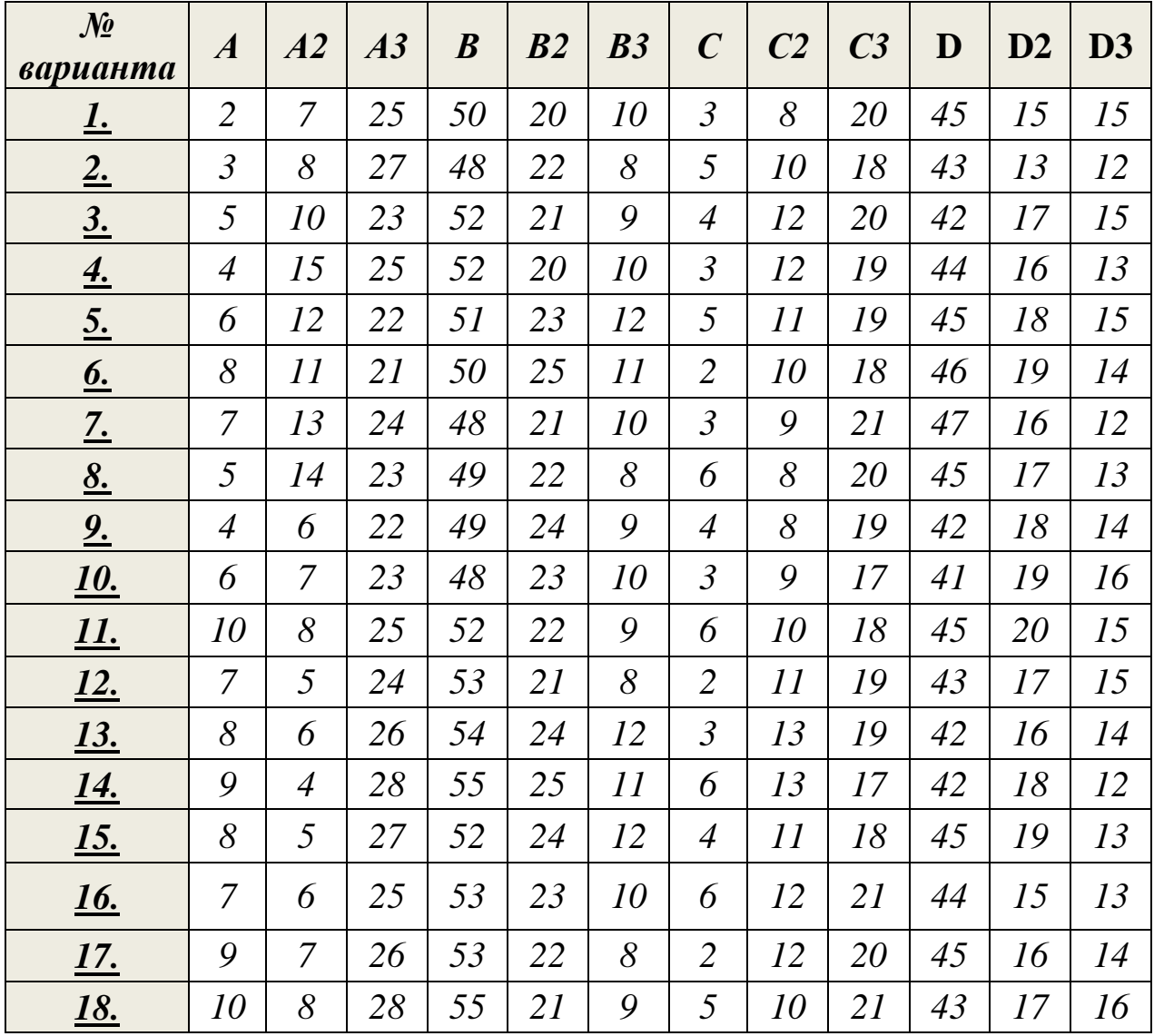

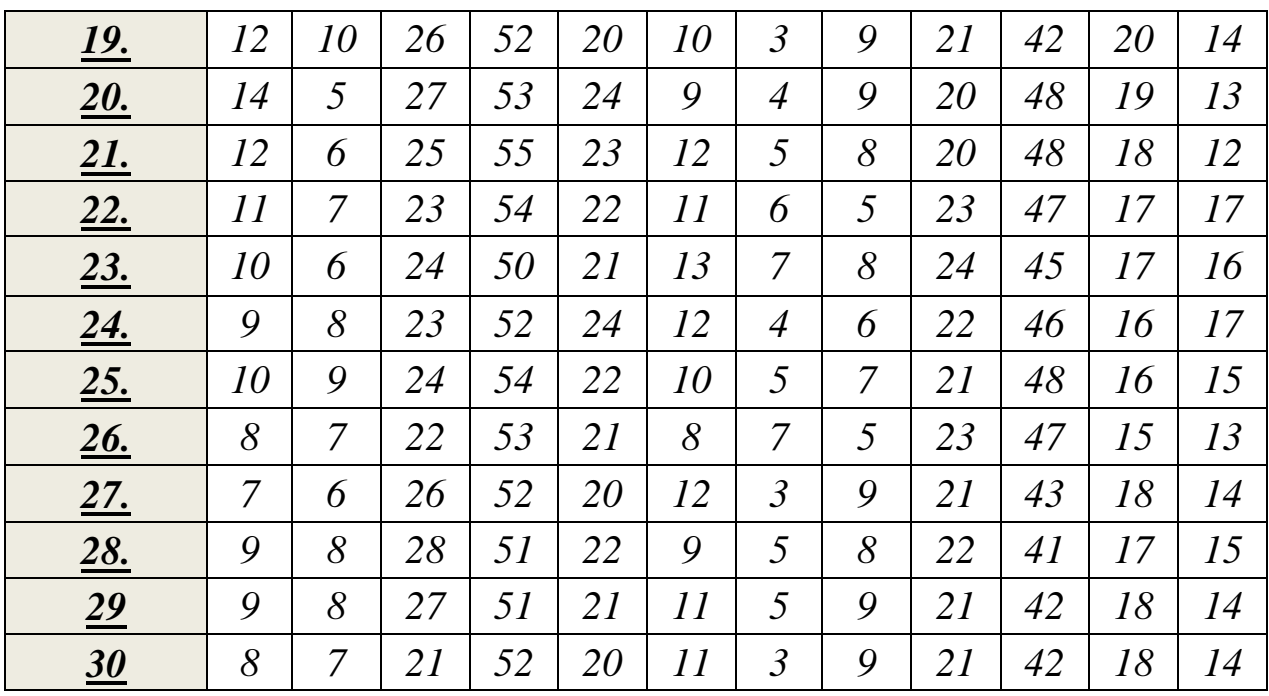

#### *Решение задачи:*

1. Номинальный ВНП 2010г. равен реальному ВНП 2010г. поскольку этот год базовый, рассчитывается как сумма произведений цен товаров 2010г. и их количества.

2. Номинальный ВНП 2017г. равен сумме произведений цен товаров 2017г. и их количества.

3. Для того чтобы рассчитать реальный ВНП 2017г. необходимо суммировать произведения цен товаров 1990г. и количества товаров 2017г.

4. Дефлятор ВНП представляет собой отношение номинального ВПН к реальному ВНП.

5. Индекс потребительских цен рассчитывается как отношение сумм произведений цен товаров 2017г. и количества товаров 2010г. к сумме произведений цен товаров 2010 г. и количества товаров 2010г, выраженное в процентах.

#### *Задача № 3*

## *Условие задачи*

Потенциальный ВВП  $(Y)$  составил \_\_\_\_\_\_\_\_ млн.ден.ед., естественный уровень безработицы при этом составил % (u), фактический уровень безработицы - \_\_\_\_\_(u). Коэффициент Оукена (β) равен \_\_\_. Определите фактический ВВП (Y).

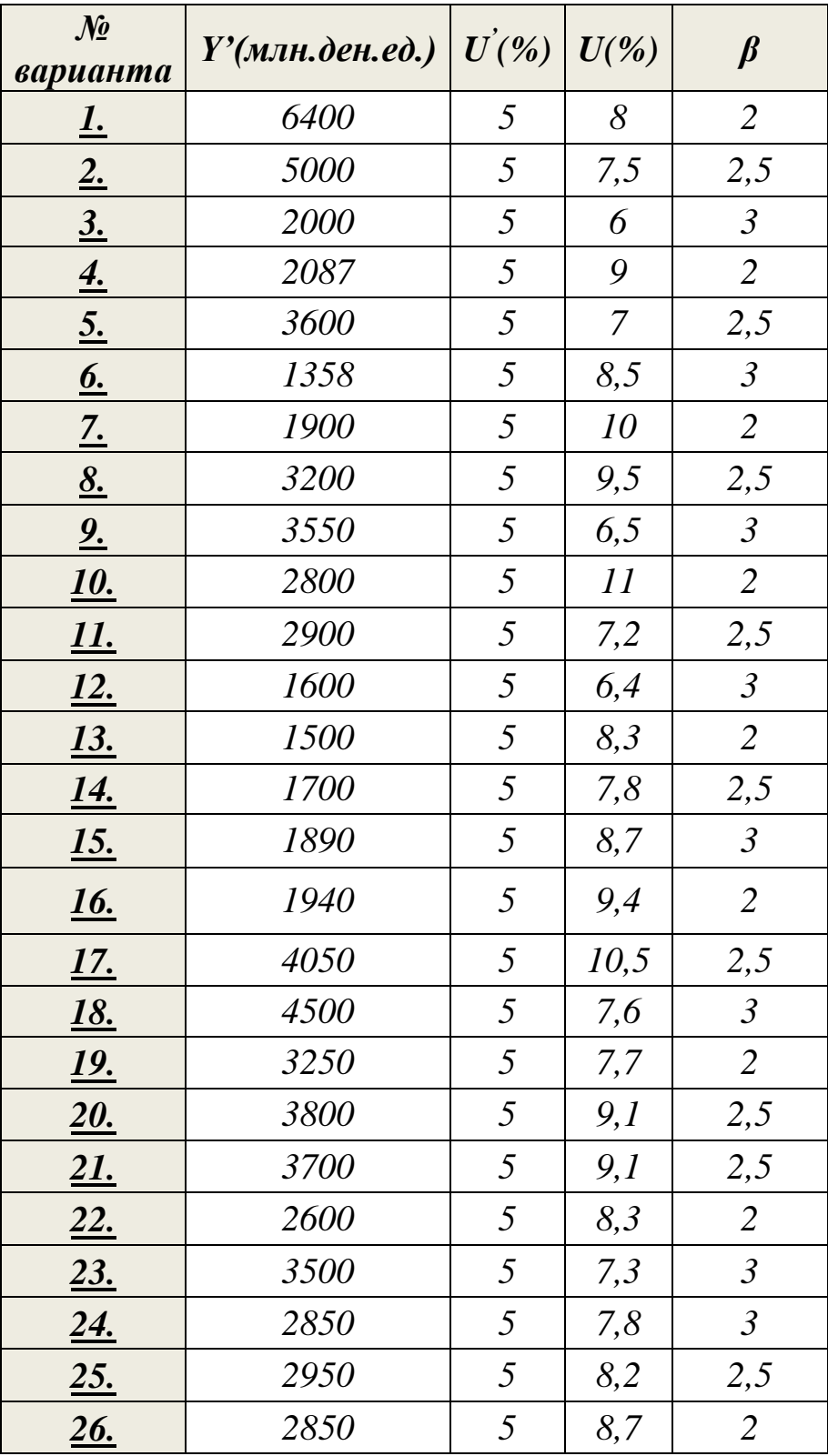

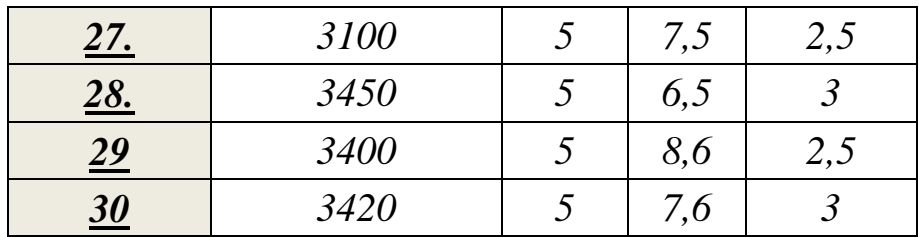

#### *Решение:*

Закон Оукена связывает колебания уровня безработицы с колебаниями ВВП. Математически закон Оукена выглядит следующим образом:

$$
(\mathbf{Y}\cdot\mathbf{Y}^*)/\mathbf{Y}^* = -\beta (\mathbf{U}\cdot\mathbf{U}^*) , \text{ if}
$$

**Y** - фактический ВВП;

**Y \*** – потенциальный ВВП;

**β** – коэффициент Оукена;

**U** – фактический уровень безработицы;

**U\*** – естественный уровень безработицы.;

Из закона Оукена вытекает следующее правило: *если фактический уровень безработицы выше естественного на 1%, то фактический ВВП будет ниже потенциального на β %-тов.*

(На примере 20 варианта):

 $(9,1\% - 5\%) * (-2,5) = -10,25\%$ 

3800 млн.ден.ед – 100%  $X - 10,25\%$ 

 $X = 3800*(-10,25%)/100% = -389,5$  млн.ден.ед. – потери ВВП вследствие циклической безработицы.

Фактический ВВП = 3800-389,5 = 3410,5 (млн.ден.ед.).

или фактический ВВП от потенциального составляет:  $100\% - 10,25\% = 89,75\%$ 

 $X= 3800*89,75\%/100\% = 3410,5$  млн.ден.ед.

Вывод: фактический ВВП составляет 3410,5 млн.ден.ед.

## *Бланк титульного листа*

## **ГАОУ ВО «Дагестанский государственный университет народного хозяйства»**

#### **Кафедра экономики**

## **Направление подготовки 38.03.01 Экономика, профиль «\_\_\_\_\_\_\_\_\_\_\_\_\_\_\_\_\_»,**

## **КУРСОВАЯ РАБОТА ПО ДИСЦИПЛИНЕ «МАКРОЭКОНОМИКА»**

**ТЕМА: \_\_\_\_\_\_\_\_\_\_\_\_\_\_\_\_\_\_\_\_\_\_\_\_\_\_\_\_\_\_\_\_\_\_\_\_\_\_\_\_\_\_\_\_\_\_\_\_\_\_\_\_\_\_\_\_\_\_**

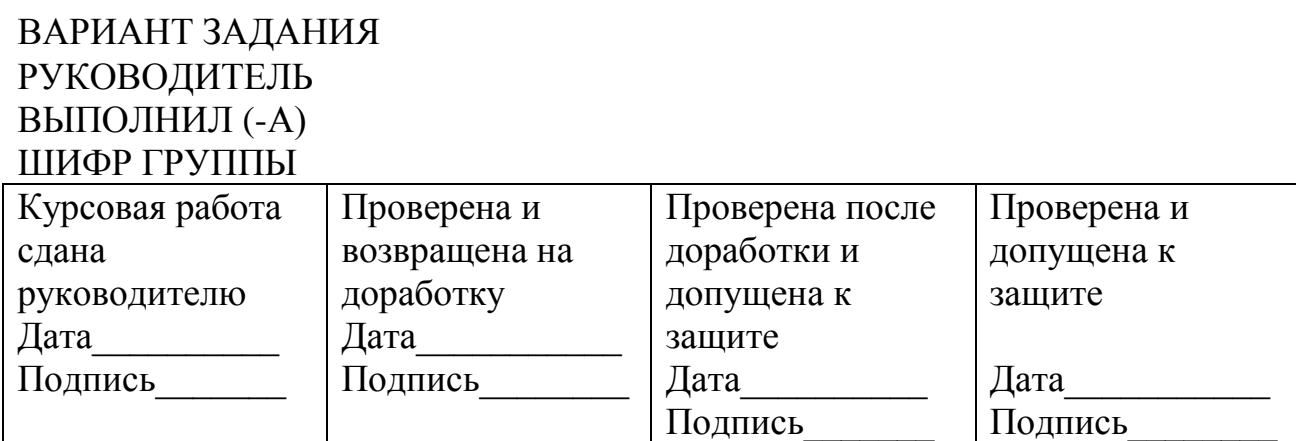

Дата защиты курсовой работы

Отметка о защите

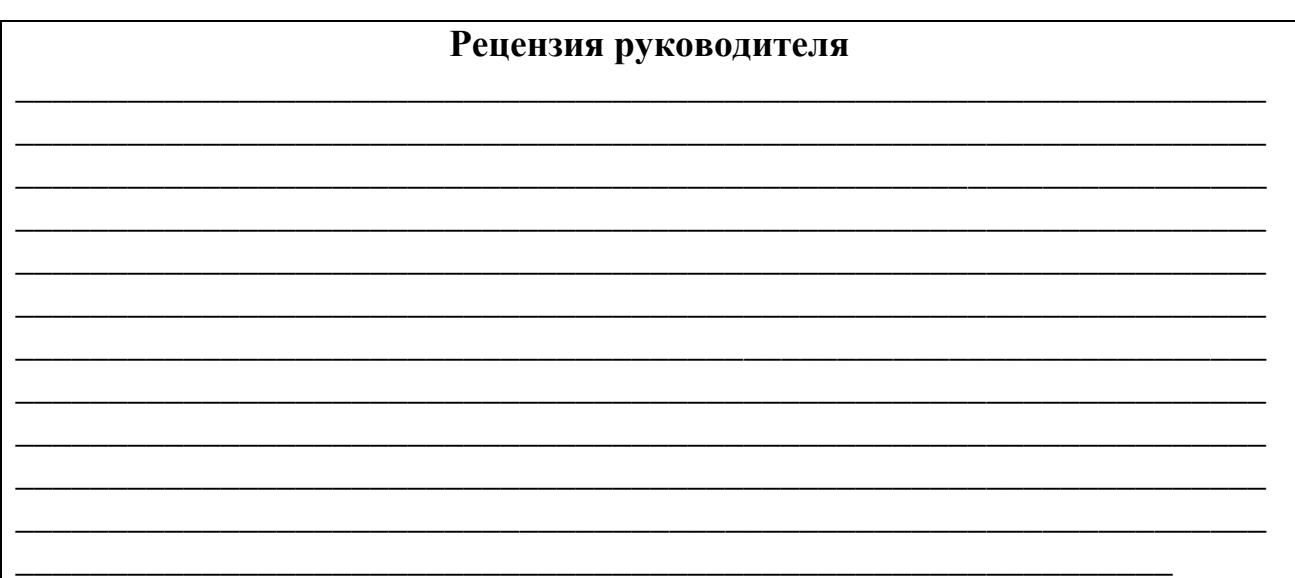

**Подпись зав. кафедрой\_\_\_\_\_\_\_\_\_\_\_\_\_\_\_\_\_\_\_\_\_\_\_\_\_\_**

**Махачкала – 20\_\_г.**